# Coreboot for Dummies

#### By Youness Alaoui

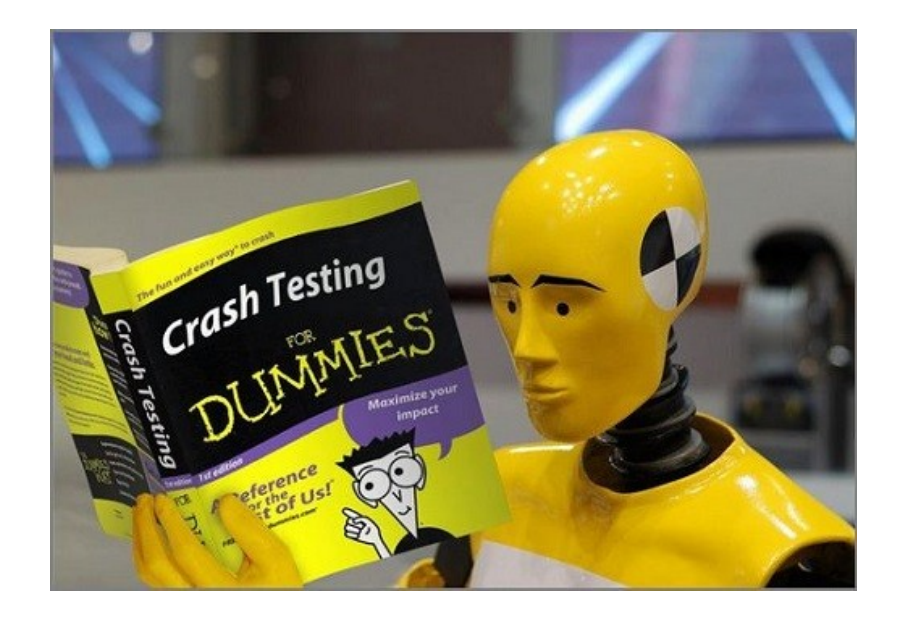

This adventure has been sponsored by :

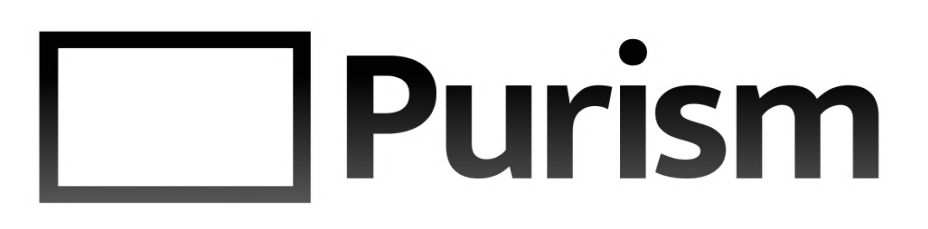

### What are we gonna talk about?

- •Who am I ?
- •Getting started with coreboot!
- •Getting an existing port to build and work
- •Testing and finishing the Librem 13 v1 port

ırism

- •Starting a new port from scratch
- •Debug output, how hard can it be?
- •Summary of doing a port
- •It's question time!

#### Who am I?

- Youness Alaoui, a.k.a **KaKaRoTo**
- aMSN developper
- libnice, Farstream, GStreamer, Meego
- PS3 reverse-engineer
- Freelance consultant
- Most importantly: a coreboot newbie

#### Getting started with coreboot!

- What is coreboot? How does it work?
- Looking at the entry point... Bad ideas
- The Three Stooges
- Lack of documentation
- Excessive documentation
- Getting started tutorial

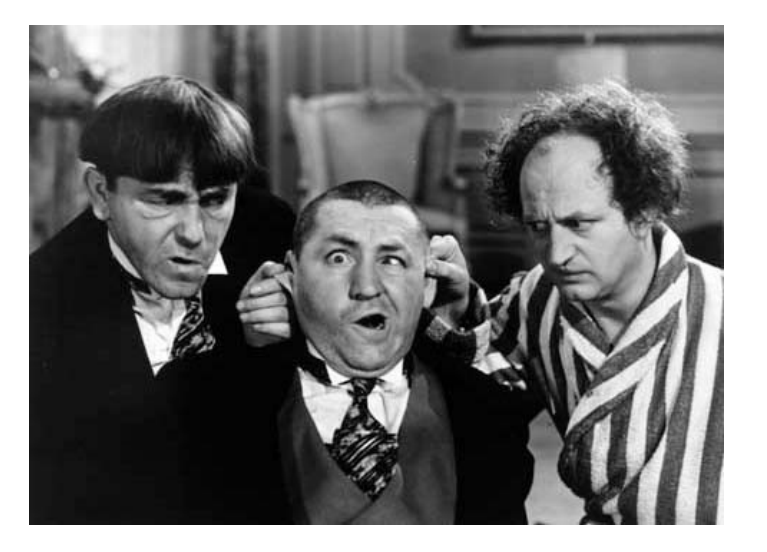

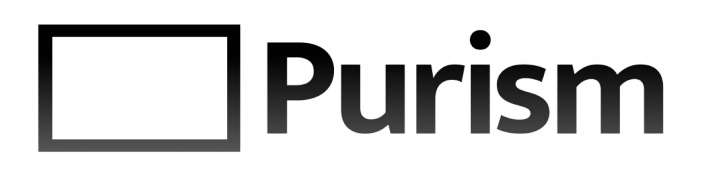

How to brick a laptop quickly and painlessly!

- Just kidding, it will be painful to the laptop.
- At first glance, most wiki information is about desktop motherboards
- Backup the rom before doing anything else!
- Don't solder to the motherboard!

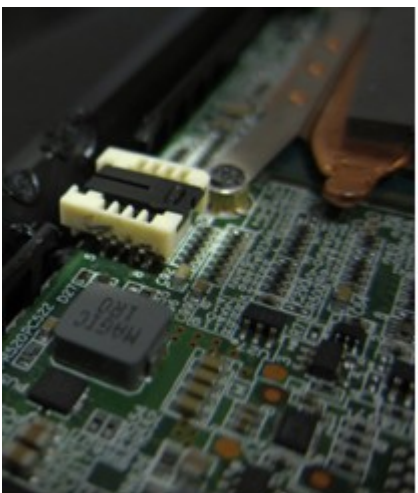

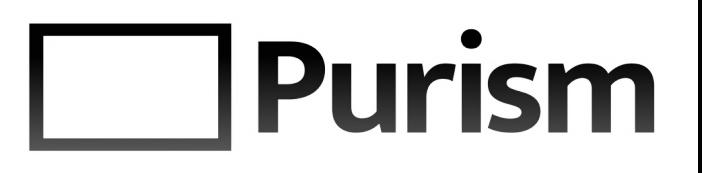

#### Dumping the flash on v2 hardware

- Used a Logic Analyzer
- Dump trace data into CSV
- Script to analyze SPI commands and reconstitute the image from reads
- Realize the image is corrupted
- Adjust for <2ns spikes to ignore cross talk

Purism

• Give up

#### Dumping the flash on v2 hardware

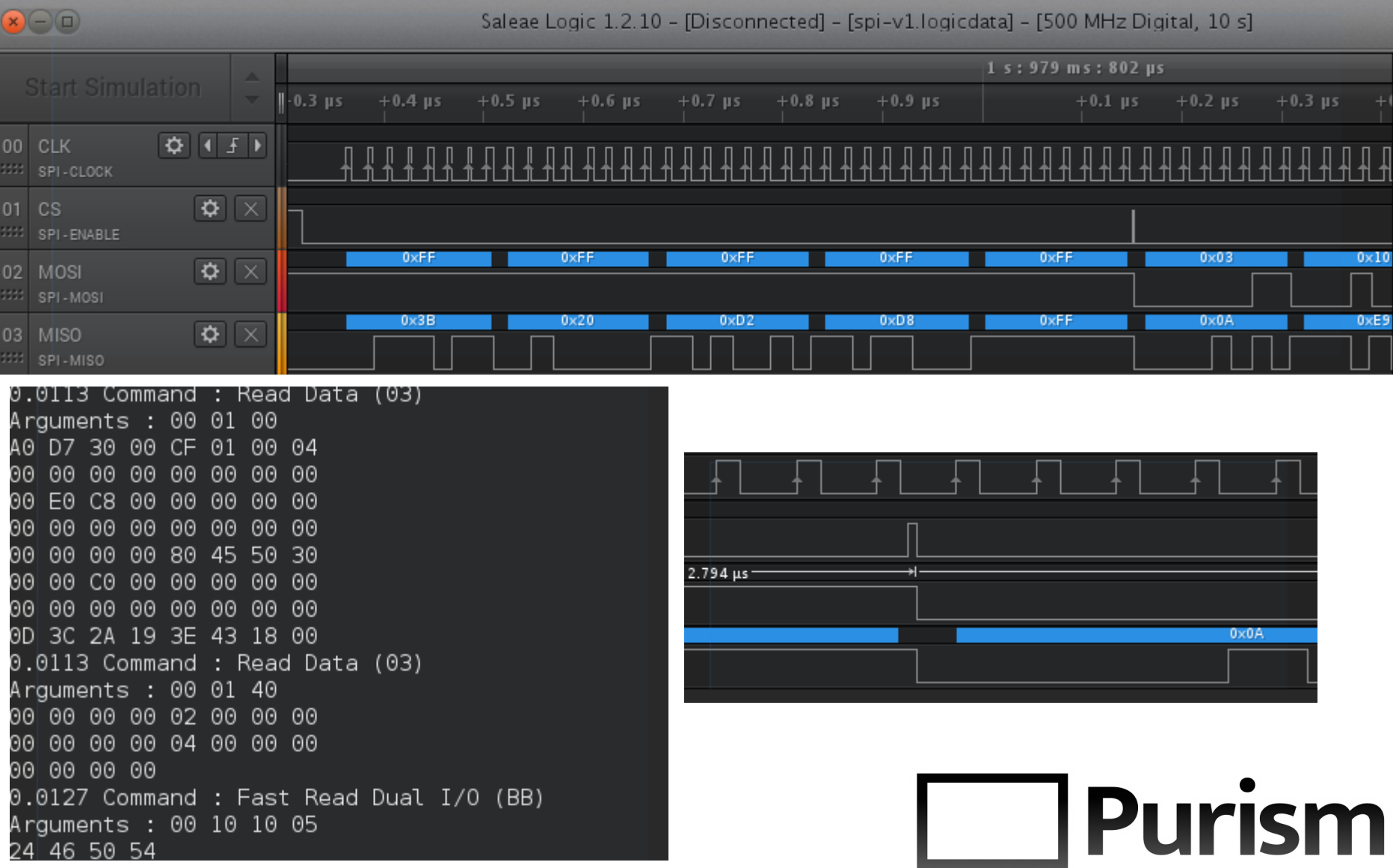

#### Dumping the flash on v1 hardware

- Don't trust AFULNX, AFUDOS, AFUWIN
- Flashrom to the rescue!
- Laptops and EC
- Use a SOIC clip, instead of a chip socket

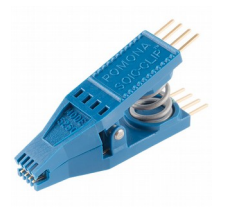

- Understanding the Intel Flash Descriptor
- Powering the flash chip and hardware magical nonsense

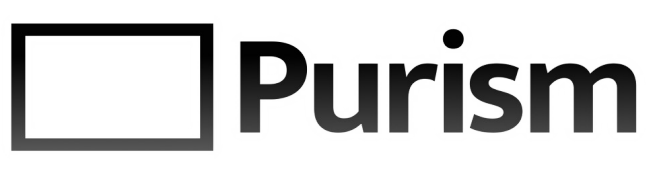

#### First coreboot build

• The first build tutorial is an excellent start

- Missing microcode
- Missing blobs and descriptors

Binary blobs, gotta catch them all!

• How to dump the VGA Bios properly

- Where to get the MRC.bin file?
- What about the refcode bin?
- IFD Descriptor and ME binaries

The importance of debugging

- Getting USB debug to work was easy, thank you!
- With no debug output, you can't properly do a port.

Purism

• M.2 issues and IOBP registers

#### Getting the bootsplash to work

- SeaBIOS and coreboot fail to decode bootsplash.jpg, coreboot silently…
- Coreboot options to display bootsplash is not intuitive
- Only YCBR:22:11:11 colorspace is supported

urism

• Sequential DCT (non-Progressive) only

#### Interference from AMI

- Poweroff vs reboot
- NVRam storage from AMI
- Only mentioned in *Infrastructure Projects*[1] page on the wiki

 $\bullet$  [1]

https://www.coreboot.org/Infrastructure\_Projects#Handle\_default\_boot\_firmware\_settings\_savin g\_at\_shutdown

#### To NVMe or not to NVMe

- NVMe drives are PCIe, not SATA
	- Proper PCIe root port needs to be enabled
- SeaBIOS doesn't support NVMe drives (not really)
- Issues with D3 power state
- AMI doesn't handle NVMe drives that well either

Starting a new port from scratch

- Very scary, but it's actually quite straightforward
- As long as it's to a platform that already has boards ported to it
- Not much documentation about the process

<u>I Irism</u>

• ACPI and ASL can be daunting to newbies

#### Flashrom, GPIOs, configs

- First step: Dump existing ROM
- Second step: Dump your GPIO configuration
- No Skylake support in flashrom or inteltool
- Thank you Nico Huber for doing the Skylake work!

lirism

• GPIO data+datasheet+code = easy

#### Debugging is really important

- Without debugging, you will be stuck after your first (inevitably failing) first test.
- Skylake has no USB/EHCI debug capabilities
- Without UART, you're stuck
- Introducing flashconsole!
- NOR flash can only write Os
- Erasing an empty sector is a bad idea

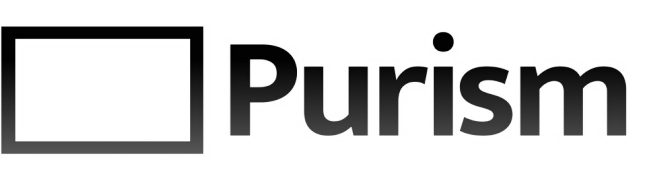

Debugging is really important (continued)

- Romstage and global variables
- Use car sync var when using CAR pointers
- SPI drivers, SPI controller, Fast SPI
- No C env for bootblock on broadwell
- Thank you Matt DeVillier and Aaron Durbin for making it happen!

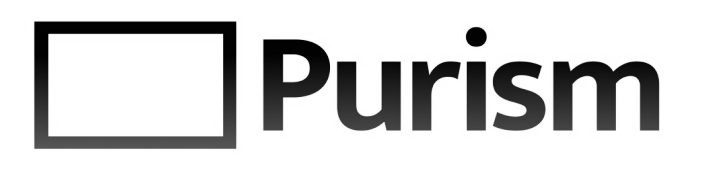

#### Memory init, devicetree configs

- FspTempRamInit requires microcode (bad FSP documentation)
- Static SPD data didn't work... and get\_spd\_smbus requires DIMM\_MAX

- FSP binaries and versions (FspUpdVpd.h)
- VBT binary is required for FSP
- Select SERIRQ CONTINUOUS MODE
- ACPI is a horrible mess

#### Conclusion

- A port is relatively easy, but daunting :
	- Copy an existing directory and rename board
	- Configure GPIO
	- Configure Memory init
	- Configure FSP/devicetree
	- Ignore ACPI and close your eyes
	- Test and fix features (audio, PCI devices, USB, etc..)
	- Invest in a stress ball
- Checkout my more detailed, technical blog posts about this adventure on Purism website (all listed in the side bar of <http://puri.sm/coreboot/timeline>)

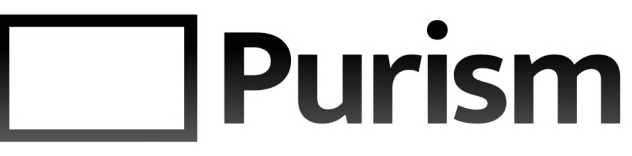

### **Questions ?**

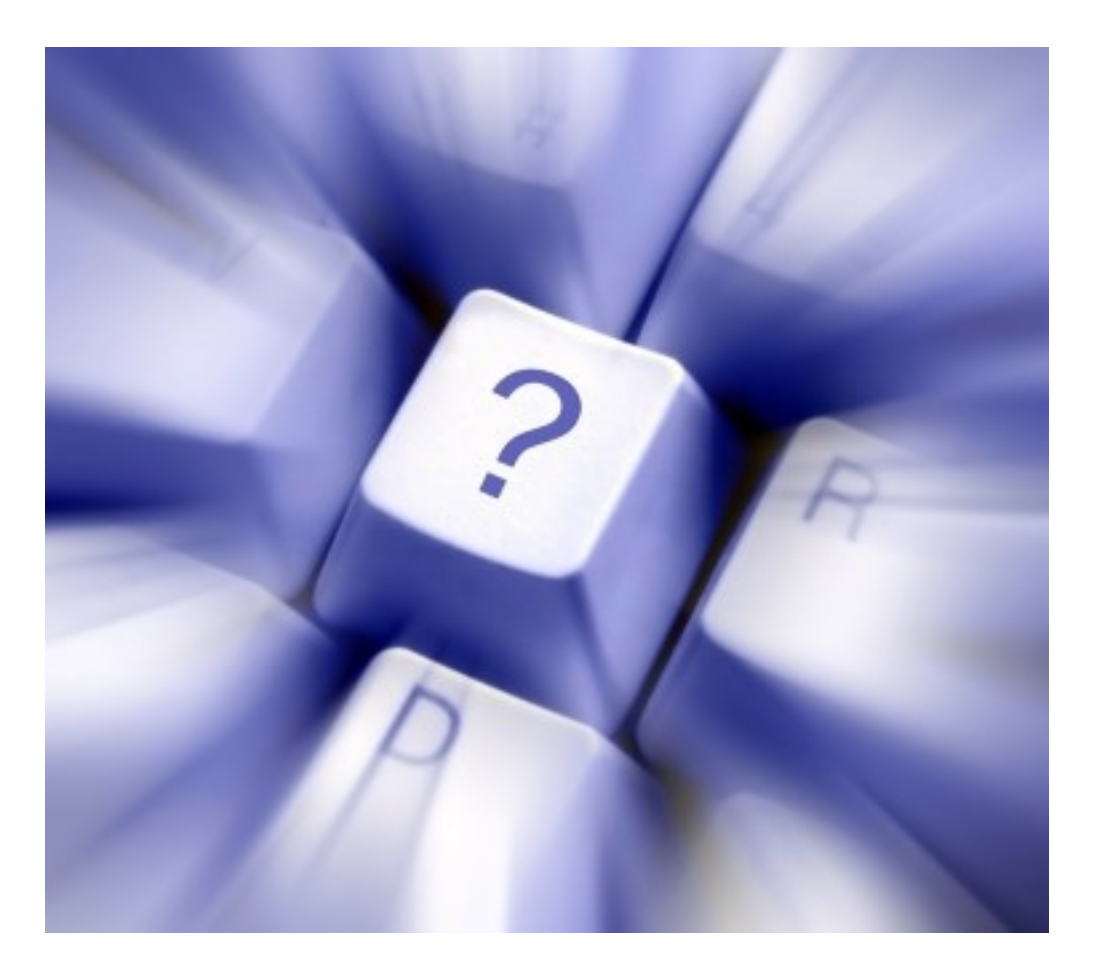